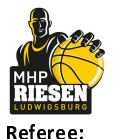

**Umpires:** 

**Telekom Baskets Bonn** 

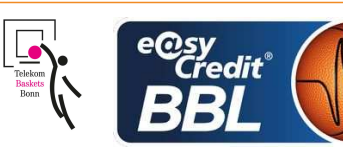

**LOTTERMOSER Robert** MADINGER Christof / BRENDEL Nicolas LAUPRECHT Klaus Commissioner:

Attendance: 3.240 Ludwigsburg, MHP Arena (4.700 Plätze), SA 5 OKT 2019, 20:30, Game-ID: 23997

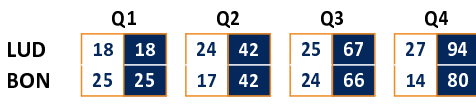

## LUD - MHP RIESEN Ludwigsburg (Coach: PATRICK John)

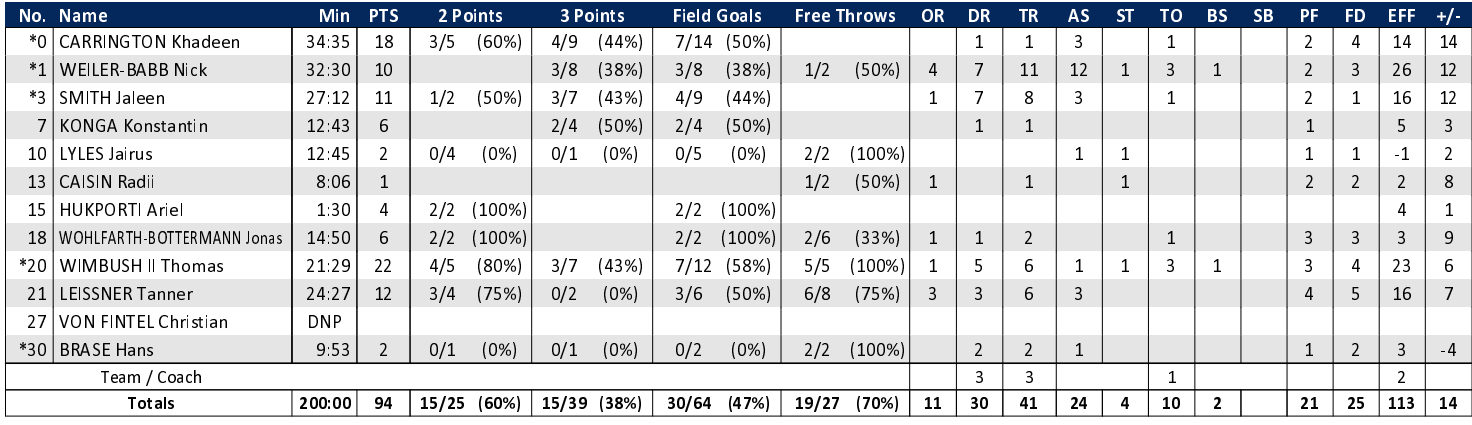

## **BON - Telekom Baskets Bonn** (Coach: PÄCH Thomas)

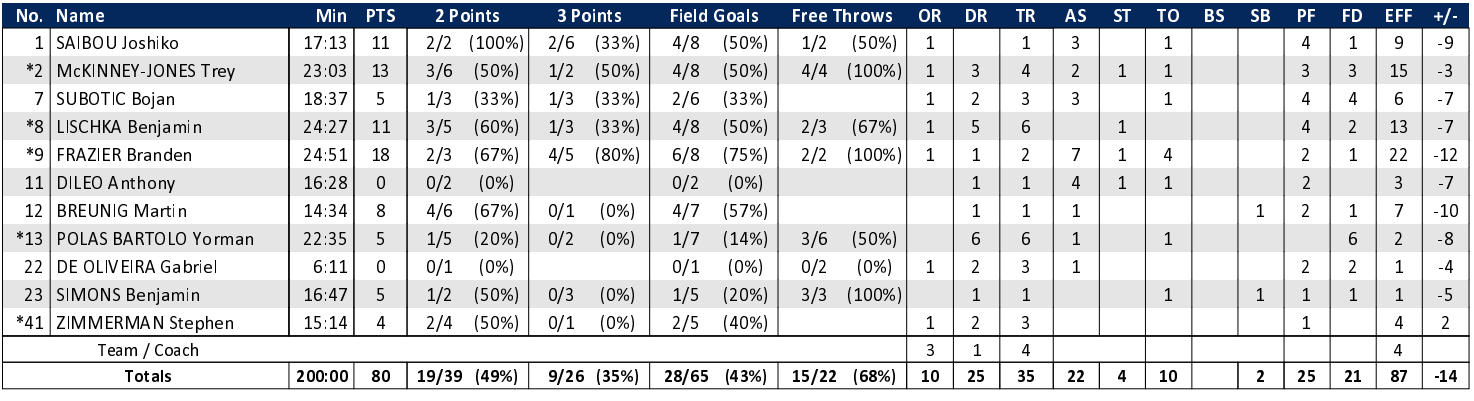

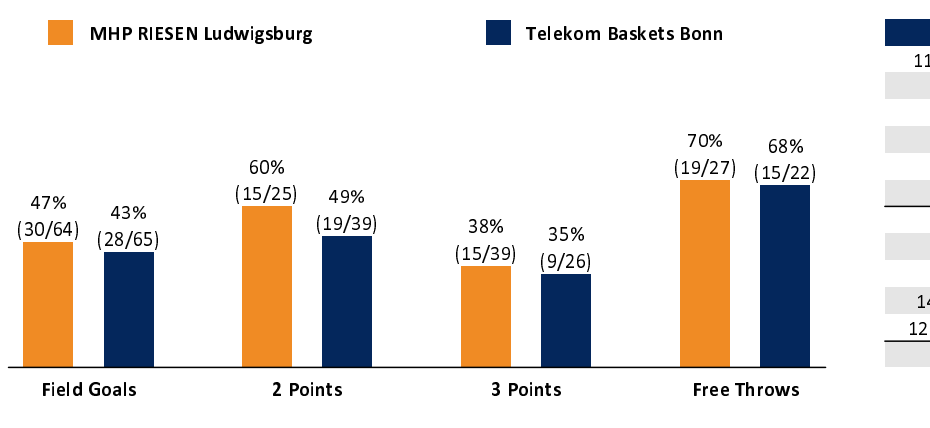

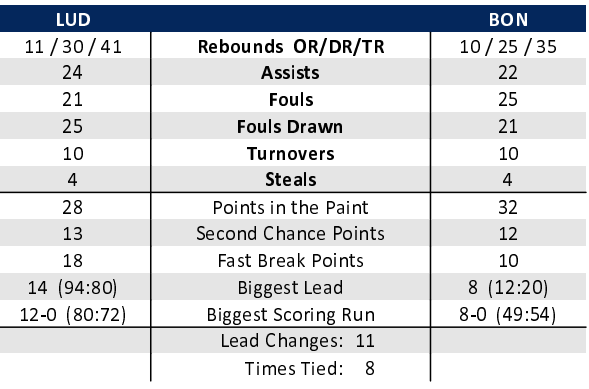

## EASYCREDIT-BBL.DE

Alle offiziellen Statistiken der easyCredit BBL, Daten, Rekorde uvm. gibt es auf easyCredit-BBl.de! News, Stats, Tabelle und Spielplan für unterwegs: Kostenfrei für iOS und Android in der offiziellen Liga-App!

## **MAGENTA SPORT**

Keinen Korb mehr verpassen - Alle Spiele der easy-Credit BBL und des MagentaSport BBL Pokals LIVE und in HD! Das größte Basketball-Angebot deutschlands zuhause und mobil! www.MagentaSport.de

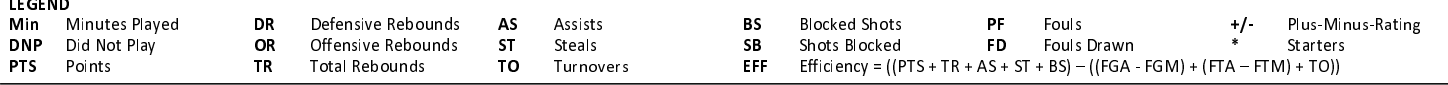